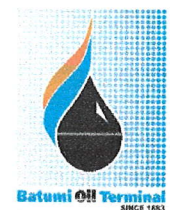

Форма №: BOT-IMS3.J01-908 | В силе с: 08-08-2016 | Ревизия: 1 | Дата ревизии: 08-08-2016

тверждаю: Генеральный директор ООО «Батумский нефтяной терминал» Фархат Ташибаев

# Техническое задание

на закуп, установку и настройку программного обеспечения Forti Mail

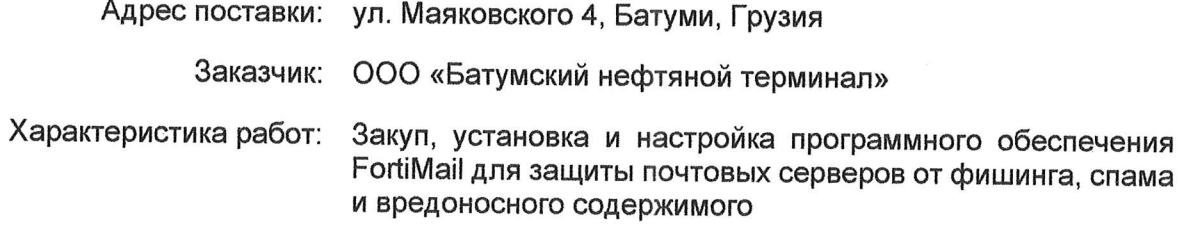

Батуми 2024

 $\widetilde{\mathcal{F}}$ 

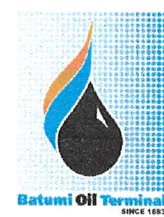

Форма №: BOT-IMS3.J01-908 | В силе с: 08-08-2016 | Ревизия: 1 | Дата ревизии: 08-08-2016

#### Техническое задание

на закуп, установку и настройку программного обеспечения FortiMail

Поставщик предоставляет коммерческое предложение на закуп и поставку лицензионного программного обеспечения FortiMail для защиты почтовых серверов от фишинга, спама и вредоносного содержимого.

#### 1. Основные технические характеристики:

Поставляемое программное обеспечение должно соответствовать оригинальному названию и функционалу продукта согласно кода продукта (FML-VM04; FC-10- 0VM04-643-02-12) FortiMail-VM.

#### 2. Количественные характеристики:

Описание поставляемого лицензионного программного обеспечения:

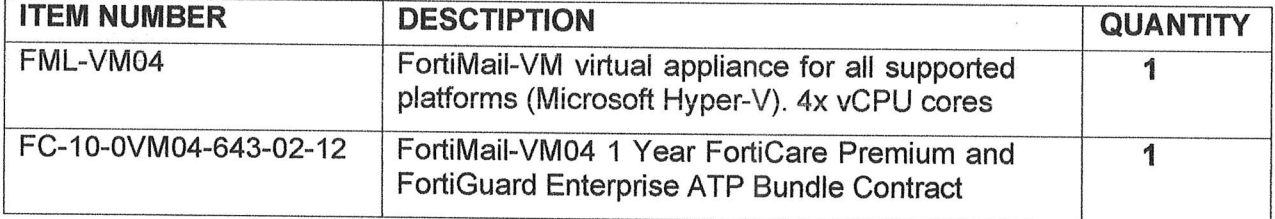

#### 3. Срок поставки 20-25 рабочих дней.

### 4. Гарантия распространяется на период действия лицензий данного ПО.

#### 5. Особые требования:

Поставщик должен предоставить соответствующий документ. подтверждающий действительность поставляемых лицензий FortiMail-VM на территории Грузии.

- Поставщик обязуется после поставки ПО произвести установку и конфигурирование 6. FortiMail на выделенном серверном ресурсе.
- 7. Поставщик после поставки продукта должен оказать содействие в регистрации лицензий в FortiMail-VM на сайте производителя.

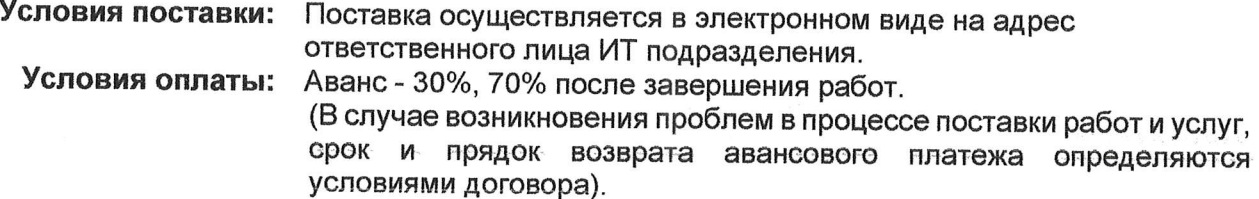

Для дополнительной информации обращаться в ООО «Батумский нефтяной терминал» по адресу: 6010, Ул. Маяковского №4, г. Батуми, Грузия

შპს "ბათუმის ნავთობტერმინალი" ტექნიკური დავალება

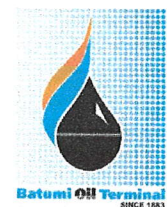

Форма №: BOT-IMS3.J01-908 | В силе с: 08-08-2016 | Ревизия: 1 | Дата ревизии: 08-08-2016

#### Составил:

Начальник отдела информационных технологий

Должность

Hodnuch

Заза Дидманидзе Имя, фамилия

Согласовано:

Начальник службы информационной безопасности и информационных

технологий Должность

Данияр Галиев Имя, фамилия

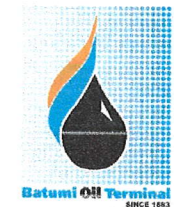

Форма №: ВОТ-IMS3.J01-908 | В силе с: 08-08-2016 | Ревизия: 1 | Дата ревизии: 08-08-2016

ვამტკიცებ:

გენერალური *დ*ირექტორი შ.პ.ს «ბათუმის ტავთობტერმინალი» ფარწატ ტაშიბაევი

### ტექნიკური დავალება

პროგრამული უზრუნველყოფის Forti Mail -ის შეძენა, მოწოდება და ინსტალაცია-კონფიგურირება.

მიწოდების ადგილი: 6000, ქ.ბათუმი, მაიაკოვსკის ქუჩა #4

მიმღები: შ.პ.ს «ბათუმის ტავთობტერმინალი»

სამუშაოს აღწერა:

პროგრამული უზრუნველყოფის FortiMail -ის შეძენა, მოწოდება და ინსტალაცია-კონფიგურირება, რომელიც უნდა უზრუნველყოფდეს საფოსტო სერვერების დაცვას ფიშინგისა და მავნე შემადგენლობისაგან.

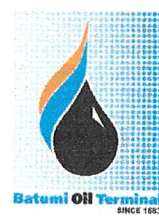

Форма №: ВОТ-IMS3.J01-908 | В силе с: 08-08-2016 | Ревизия: 1 | Дата ревизии: 08-08-2016

## ტექნიკური დავალება

პროგრამული უზრუნველყოფის FortiMail-ის შეძენა ინსტალირებაზე

მომწოდებელი წარმოადგენს კომერციულ წინადადებას პროგრამული უსრუნველყოფის FortiMail -ის ლიცენზიების შეძენა, მოწოდეა, კონფიგურირებაზე რომელიც უზრუნველყოფს საფოსტო სერვერების დაცვას ფიშინგის, სპამისა მავნე შემადგენლობისაგან.

### 1. მთავარი ტეხნიკური მახასიათებლები:

მოსაწოდებელი პროგამული უზრუნველყოფა უნდა შეესაბამებოდეს პროგრამის ორიგინალური დასახელებიდან FortiMail-VM გამომდინარე მის ფუნქციონალს და განისაზღვრე პროგრამის მაიდენფიცირებელი კოდით (FML-VM04; FC-10-0VM04-643-02-12).

### 2. რაოდენობრივი მახასიათებლები:

მოსაწოდებელი პროგრამული უზრუნველყოფის (ლიცენზიების) აღწერა:

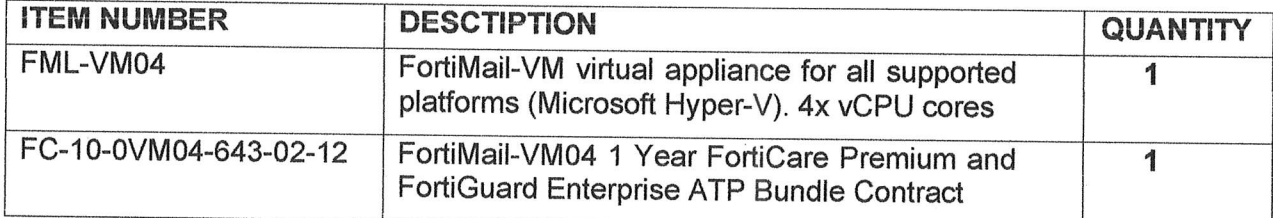

- 3. მოწოდების ვადები 20-25 სამუშაო დღე.
- საგარატიო ვალდებულებები განისაზღვრება პროგრამული ლიცენზიის მოქმედების ვადით. 4.

#### 5. განსაკუთრებული მოთხოვნები:

მომწოდებელი ვალდებულია წარმოადგინოს შესაბამისი დოკუმენტი რომელიც ადასტურებს მოწოდებული ლიცენზიების FortiMail-VM გავრცელების უფლებამოსილებას საქართველოს ტერიტორიაზე.

- მომწოდებელი იღებს ვალდებულებას FortiMail-VM-ის მოწოდების შემდეგ უზრუნველყოს 6. პროგრამული უზრუნველყოფის ინსტალირება და კონფიგურირება გამოყოფილ სასერვერო რესურსებზე.
- 7. მომწოდებელი უზრუნველყოფს გაუწიოს დახმარება FortiMail-VM-ob რეგისტრაციაში მომწოდებლის საიტზე და ლიცენზიების აქტივაციაში.

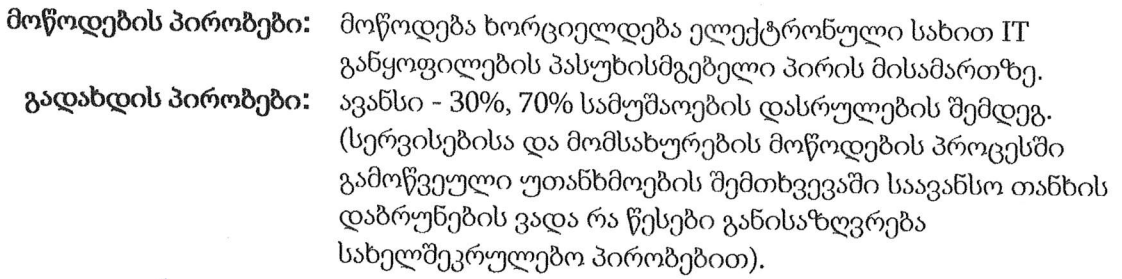

შპს "ბათუმის ნავთობტერმინალი" ტექნიკური დავალება

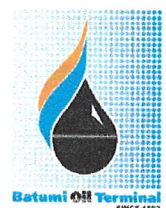

Форма №: ВОТ-IMS3.J01-908 | В силе с: 08-08-2016 | Ревизия: 1 | Дата ревизии: 08-08-2016

დამატებითი ინფორმაციის მისაღებად გთხოვთ მოგვმართოთ : შ.პ.ს. "ბათუმის ნავთობტერმინალი" მისამართზე: 6010, მაიაკოვსკის ქუჩა №4, ქ. ბათუმი, საქართველო

### შეადგინა:

საინფორმაციო ტექნოლოგიების გამყოფილების უფროსი თანამდებობა

ზაზა დიდმანიძე **სახელი, გვარი** 

შეთანხმებულია:

საინფორმაციო უსაფრთხოებისა და საინფორმაციო ტექნოლოგიების სამსახურის უფროსი თანამდებობა

ხელწერა

დანიარ გალიევი **სახელი, გვარი**